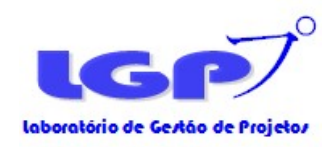

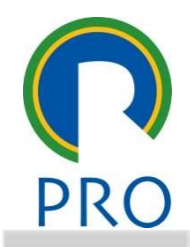

## PRO 3405 Gestão de Projetos

# **Cestão de Projetos**<br>Prof. Marly Monteiro de Carva<br>Carvalho, M. M. & Rabechini Jr, R.<br>Carvalho, M. M. & Rabechini Jr, R.<br>Equivalente, projetos Teorio de Carvalho, Pedices Teorio Genezico Projetos Teorio Caso.<br>Escola Polite Prof. Marly Monteiro de Carvalho

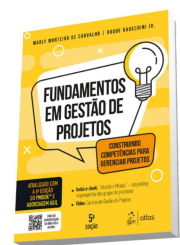

Material de apoio do livro-texto:<br>Carvalho. M. M. & Rabechini Jr. R. Construindo Competências para Gerenciar Projetos: Teoria e Casos.

Editora Atlas, 5ª ed, 2018. Escola Politécnica da Universidade de São Paulo

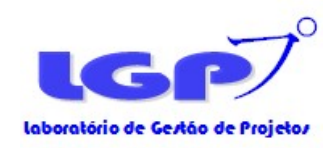

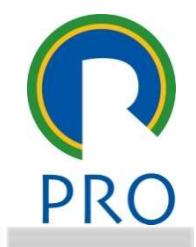

#### Leitura recomendada:

Capítulo 4 – Gestão da Integração<br>Capítulo 4 – Gestão da Integração<br>Capítulo 5 - Gestão do Escopo<br>Capítulo 19 - Sistemas de indicadores de desempenho em projetos?<br>Vídeos: Capítulo 4 – Gestão da Integração<br>Capítulo 4 – Gestão da Integração<br>Capítulo 5 - Gestão do Escopo<br>Capítulo 19 - Sistemas de indicadores de desempenho em projetos?<br>Vídeos:<br>Assista na plataforma Veduca, disciplina de Gestão Sois de Seasso de Projetos<br>
Capítulo 4 - Gestão da Integração<br>
Capítulo 5 - Gestão do Escopo<br>
Capítulo 19 - Sistemas de indicadores de desempenho em projetos?<br>
Videos:<br>
Assista na plataforma Veduca, disciplina de Gestão de

#### Vídeos:

Assista na plataforma Veduca, disciplina de Gestão de Projetos (acesso gratuito), os vídeos da aulas 4 **Leitura recomendada:**<br>
Capítulo 4 – Gestão da Integração<br>
Capítulo 5 - Gestão do Escopo<br>
Capítulo 19 - Sistemas de indicadores de desempenho em projetos?<br> **Vídeos:**<br>
Assista na plataforma Veduca, disciplina de Gestão de P

#### Leitura complementar:

OFTRIAL AND ESCOPO do Projeto e 5 - Planejamento: O Conceito de WBS (EAP<br> **mentar:**<br>
C., Carvalho, M.M., Laurindo, F.J.B., Pessoa, M.S.P. Criação, disseminaç<br>
Das comunidades estratégicas. Produto & Produção, v.8, n.3, p.2 Cruz Junior, A.T., Carvalho, M.M., Laurindo, F.J.B., Pessoa, M.S.P. Criação, disseminação e gestão doi est cessio es trajetes<br>
Capítulo 4 — Gestão da Integração<br>
Capítulo 4 — Gestão da Integração<br>
Capítulo 19 - Sistemas de indicadores de desempenho em projetos?<br>
Videos:<br>
Videos:<br>
Assista na plataforma Veduca, disciplina **Leitura recomendada:**<br>Capítulo 4 – Gestão da Integração<br>Capítulo 5 - Gestão do Escopo<br>Capítulo 19 - Sistemas de indicadores de desempenho em projetos?<br>Nideos:<br>Assista na plataforma Veduca, disciplina de Gestão de Projetos Leitura recomendada:<br>Capítulo 4 – Gestão da Integração<br>Capítulo 5 - Gestão do Escopo<br>Capítulo 19 - Sistemas de indicadores de desempenho em projet<br>Vídeos:<br>Assista na plataforma Veduca, disciplina de Gestão de Projetos<br>- In

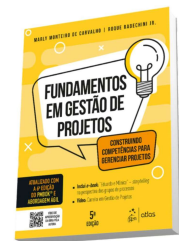

Material de apoio do livro-texto: Construindo Competências para Gerenciar Projetos: Teoria e Casos. Editora Atlas, 5ª ed, 2018. Escola Politécnica da Universidade de São Paulo

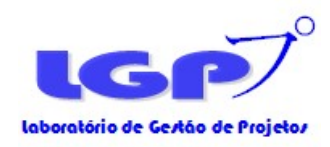

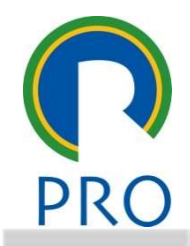

## Integraçao e Escopo Integração e Escopo Abordagem Preditiva

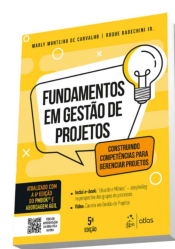

Material de apoio do livro-texto:<br>Carvalho, M. M. & Rabechini Jr. R. Construindo Competências para Gerenciar Projetos: Teoria e Casos.

Editora Atlas, 5ª ed, 2018. Escola Politécnica da Universidade de São Paulo

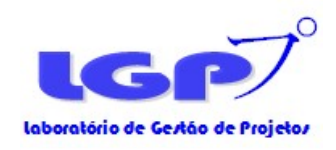

BM & PC PRO

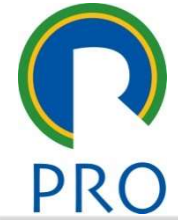

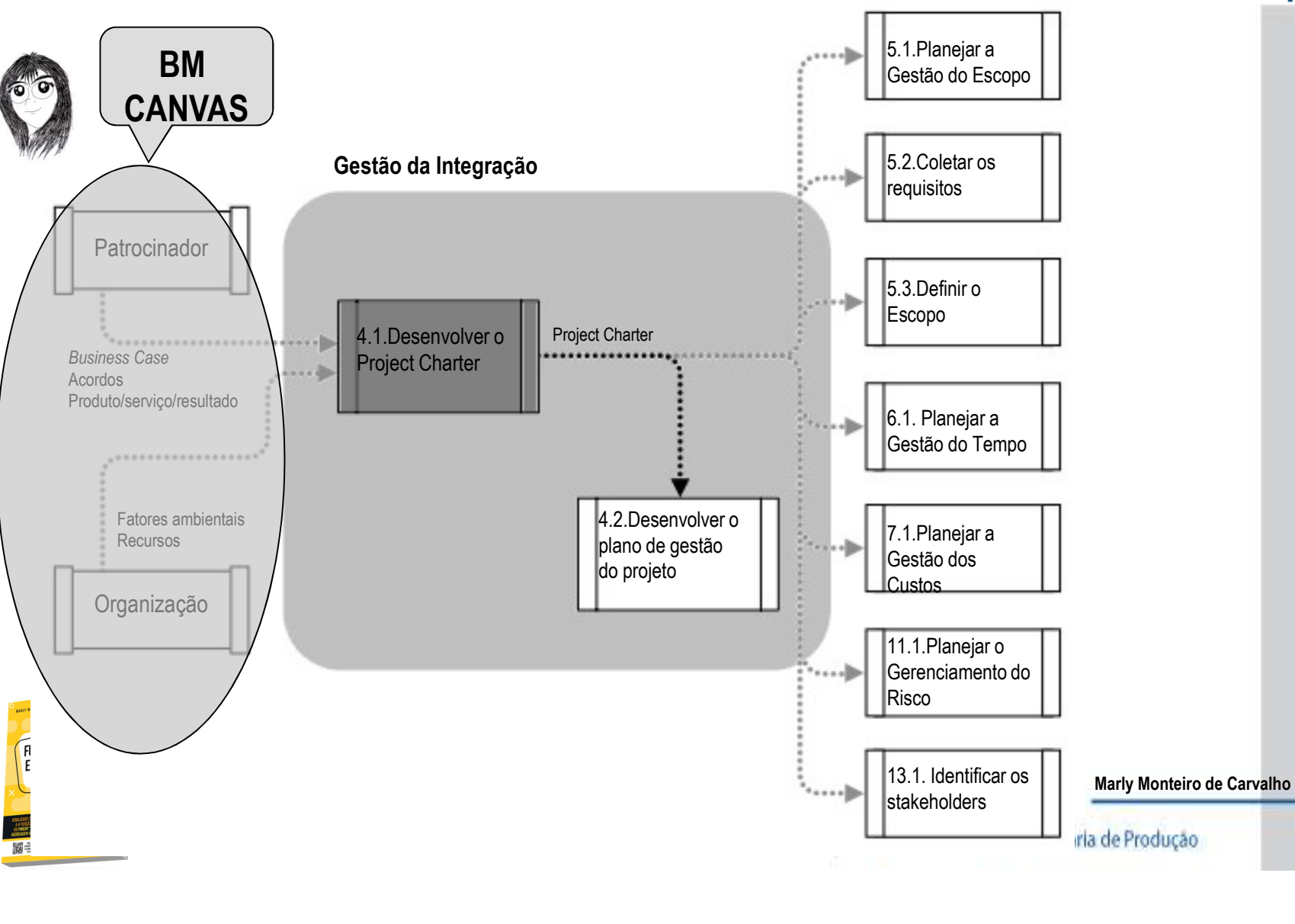

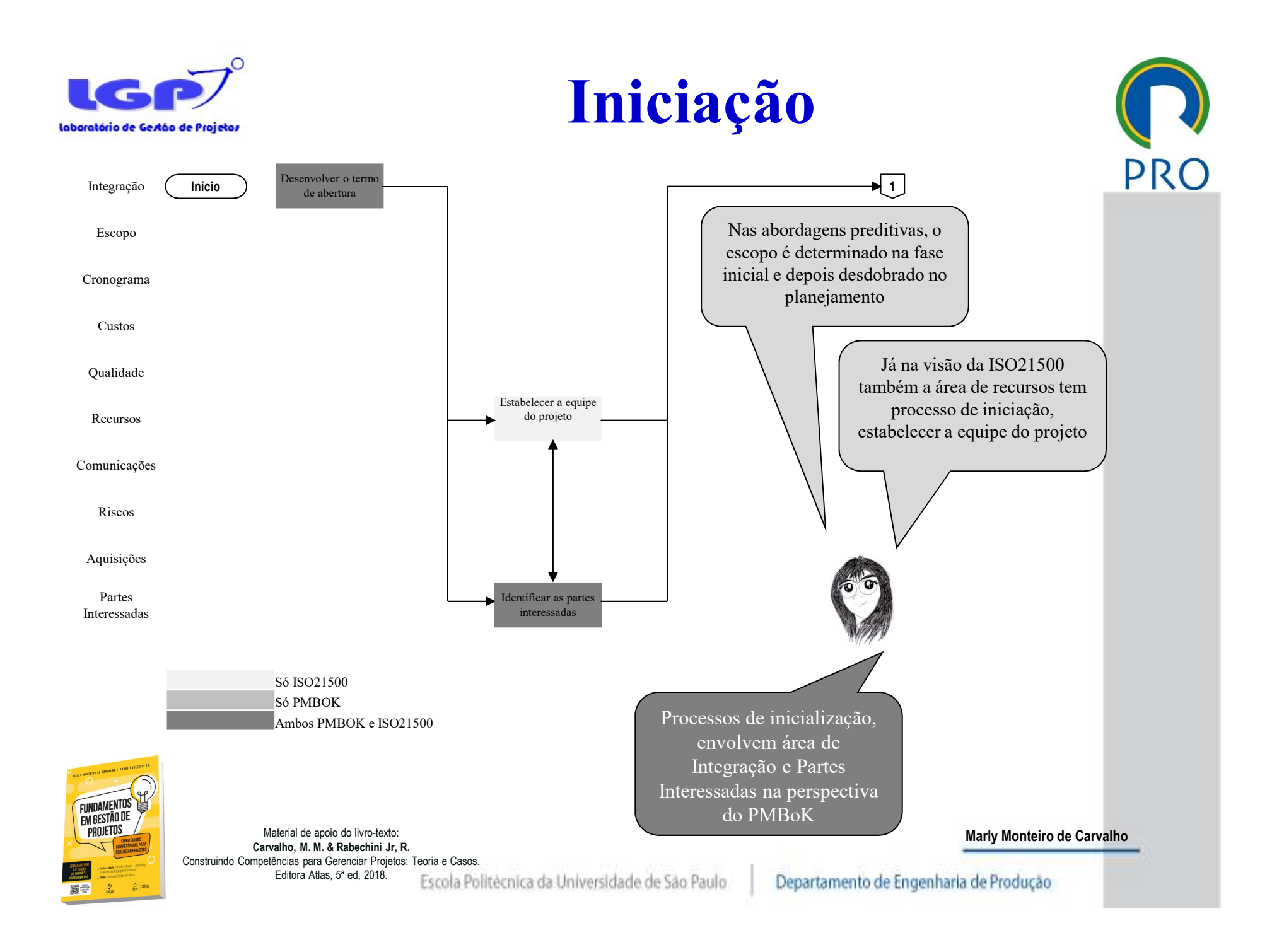

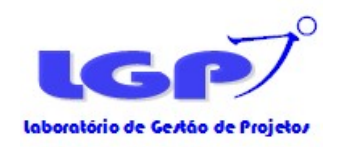

# Quando fazer o Termo de **Quando fazer o Termo de** PRO Abertura do Projeto?

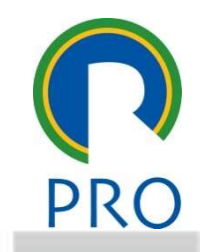

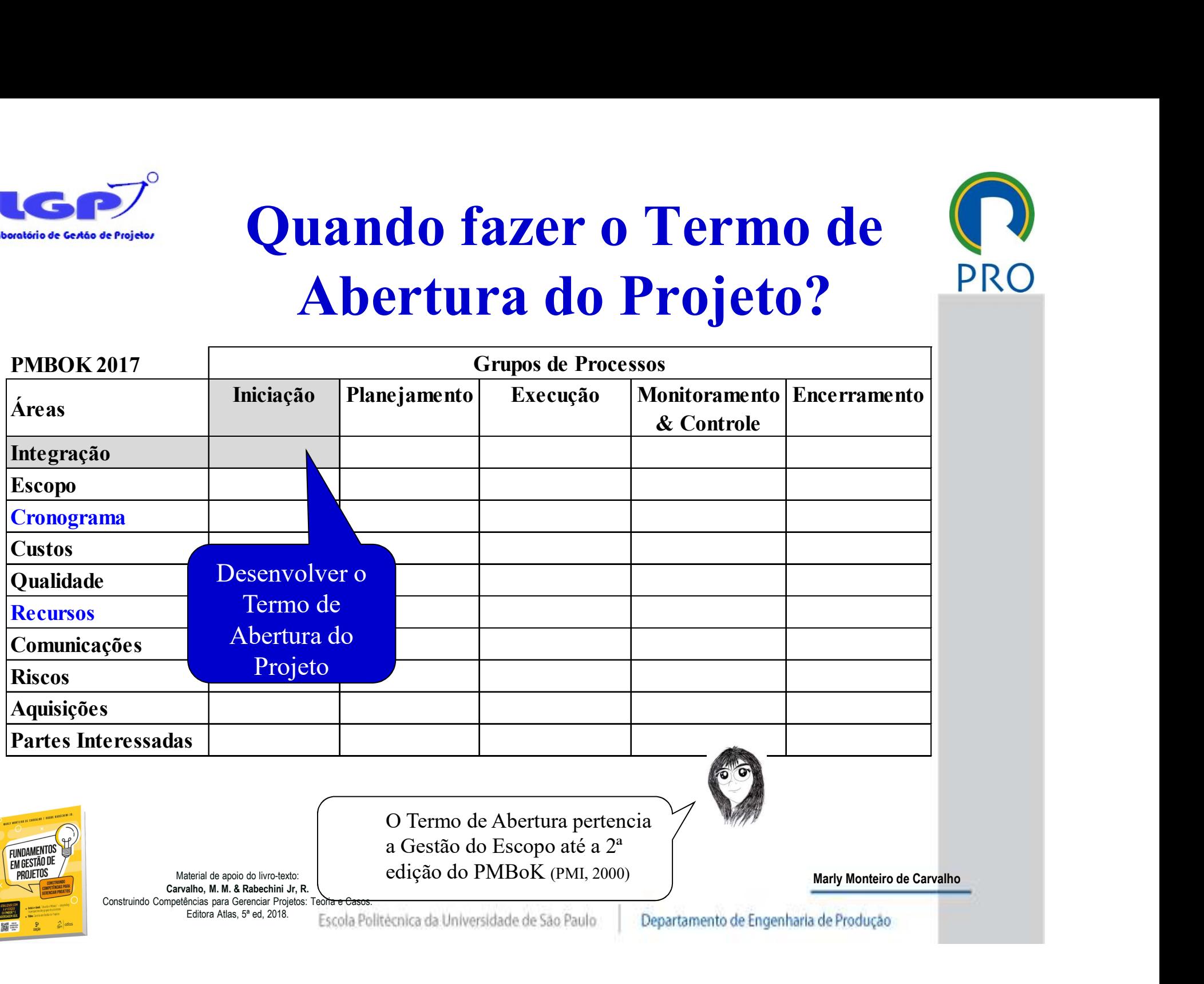

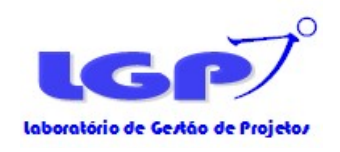

### Termo de abertura do Projeto (Project Charter)

- Documento que representa a autorização formal para a abertura do projeto
- Pode variar no formato, conteúdo e detalhamento dependendo da natureza do projeto e das informações disponíveis.
- EXECUTE CHARGE DE CONSTRUERED DE CONSTRUERED DE CONSTRUERED DE CONSTRUERED DE CONSTRUERED DE CONSTRUERED DE CONSTRUERED DE CONSTRUERED DE CONSTRUERED DE CONSTRUERED DE CONSTRUERED DE CONSTRUERED DE CONSTRUERED DE CONSTRUER Pode-se também considerar como Project Charter: um contrato assinado, uma ata de reunião; uma proposta formalmente aprovada. de projeto

Project Charter autoriza o gerente a aplicar recursos organizacionais ao projeto

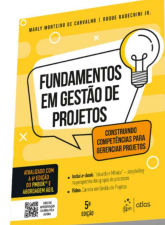

Material de apoio do livro-texto:<br>Carvalho, M. M. & Rabechini Jr. R. Construindo Competências para Gerenciar Projetos: Teoria e Casos.

Editora Atlas, 5ª ed, 2018. Escola Politécnica da Universidade de São Paulo

Marly Monteiro de Carvalho

Não deve ser

PRO

assinado

pelo gerente

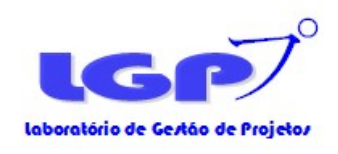

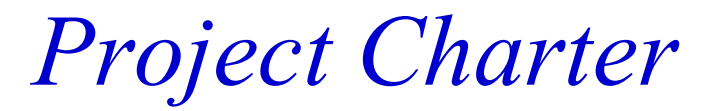

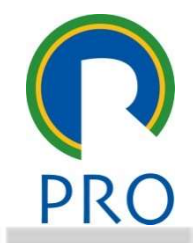

- Identificação do projeto
- Justificativa ou necessidade destacar o que não é 廿
- Benefícios
- ESCRIÇÃO SUCINTA do objetivo, escopo e de sempéris e responsável (fronteiras do projeto)<br>estrições e premissas<br>stimativa inicial de tempo e custo<br>scos<br>scos<br>scos<br>scos scos scos semperativa de tempo e custo<br>scos de controles Descrição sucinta do objetivo, escopo e de seus produtos
- Papéis e responsável (fronteiras do projeto)
- Restrições e premissas
- Estimativa inicial de tempo e custo
- Riscos 其

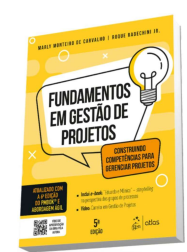

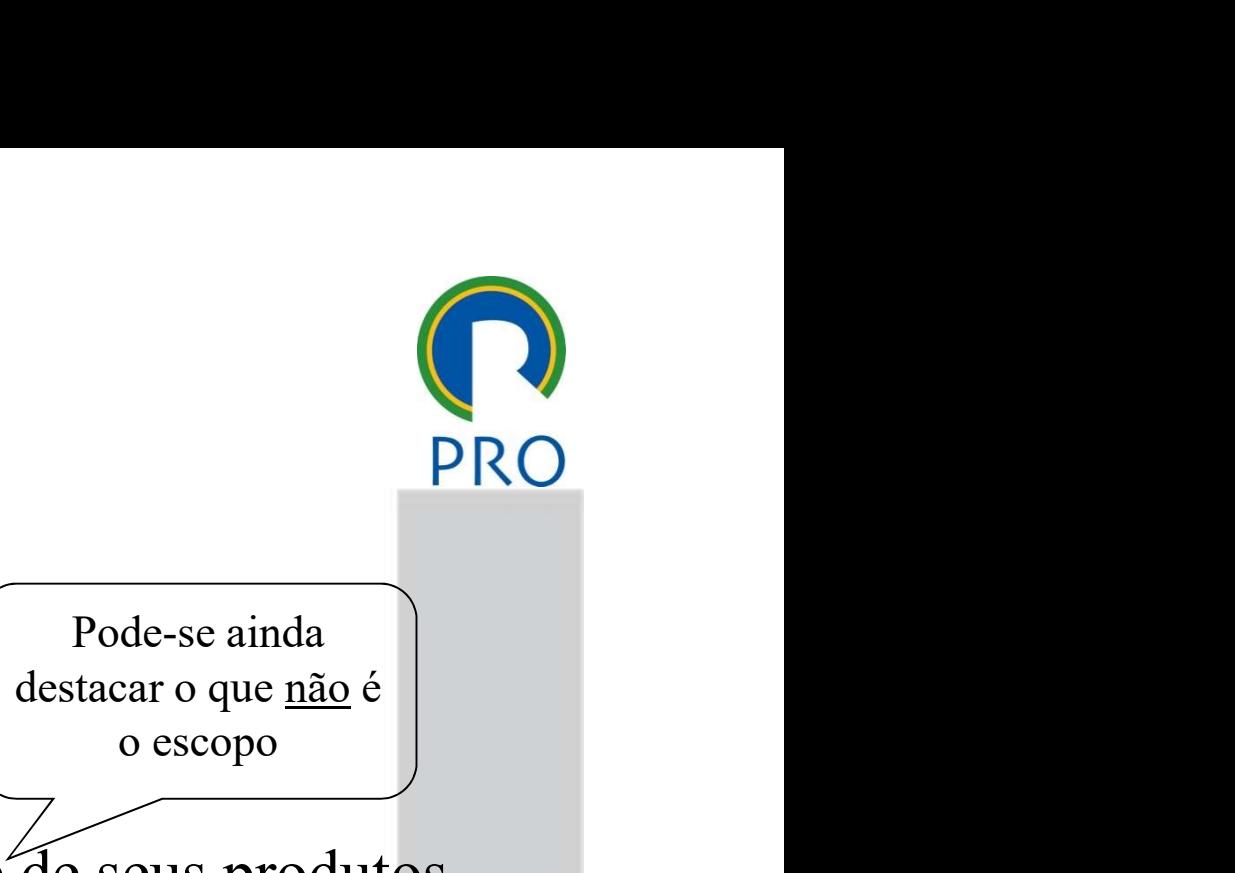

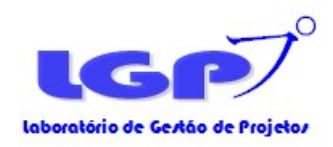

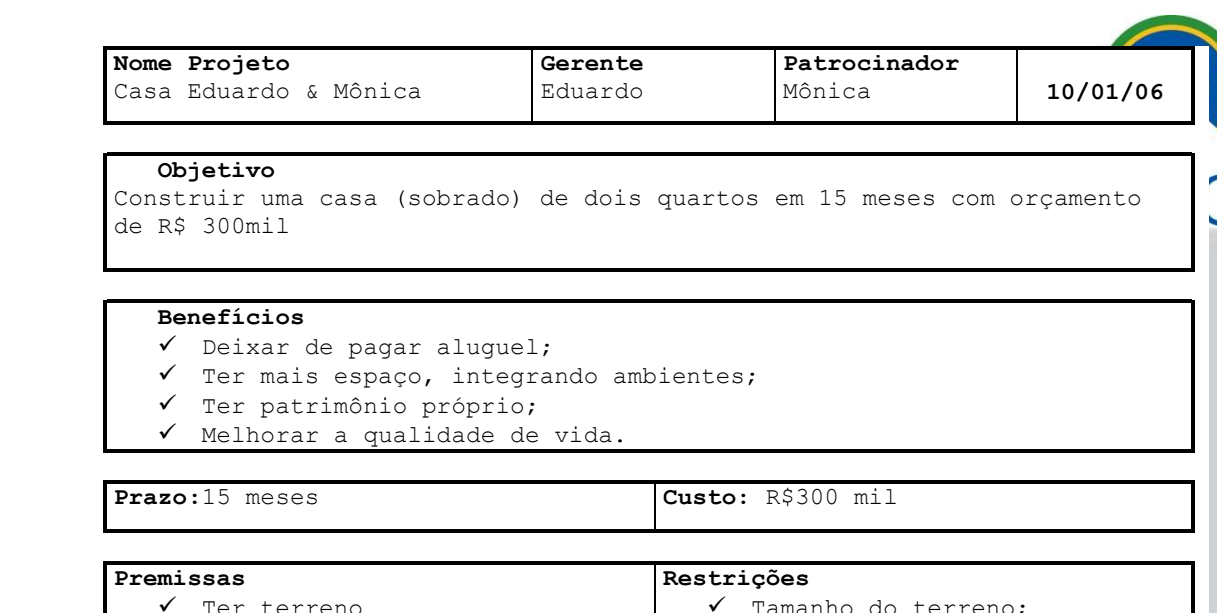

- $\checkmark$  Tamanho do terreno:
- $\checkmark$  Prazos e custos

#### Escopo Macro

- $\checkmark$  Serviços preliminares;
- Documentação (planta, habite-se, registro prefeitura, etc);
- Construção civil;
- ◆ Acabamento;
- $\checkmark$  Serviços complementares;
- Gerenciamento do Projeto.

#### Estrutura Básica da Equipe

- Patrocinador: Mônica;
- Gerente de Projeto: Eduardo;
- Executores: Modelo Engenharia, Arquitetura e Construção S/C Ltda.

#### Identificação Riscos

- $\checkmark$  Plano econômico;
- Aumentos abusivos no setor de construção civil

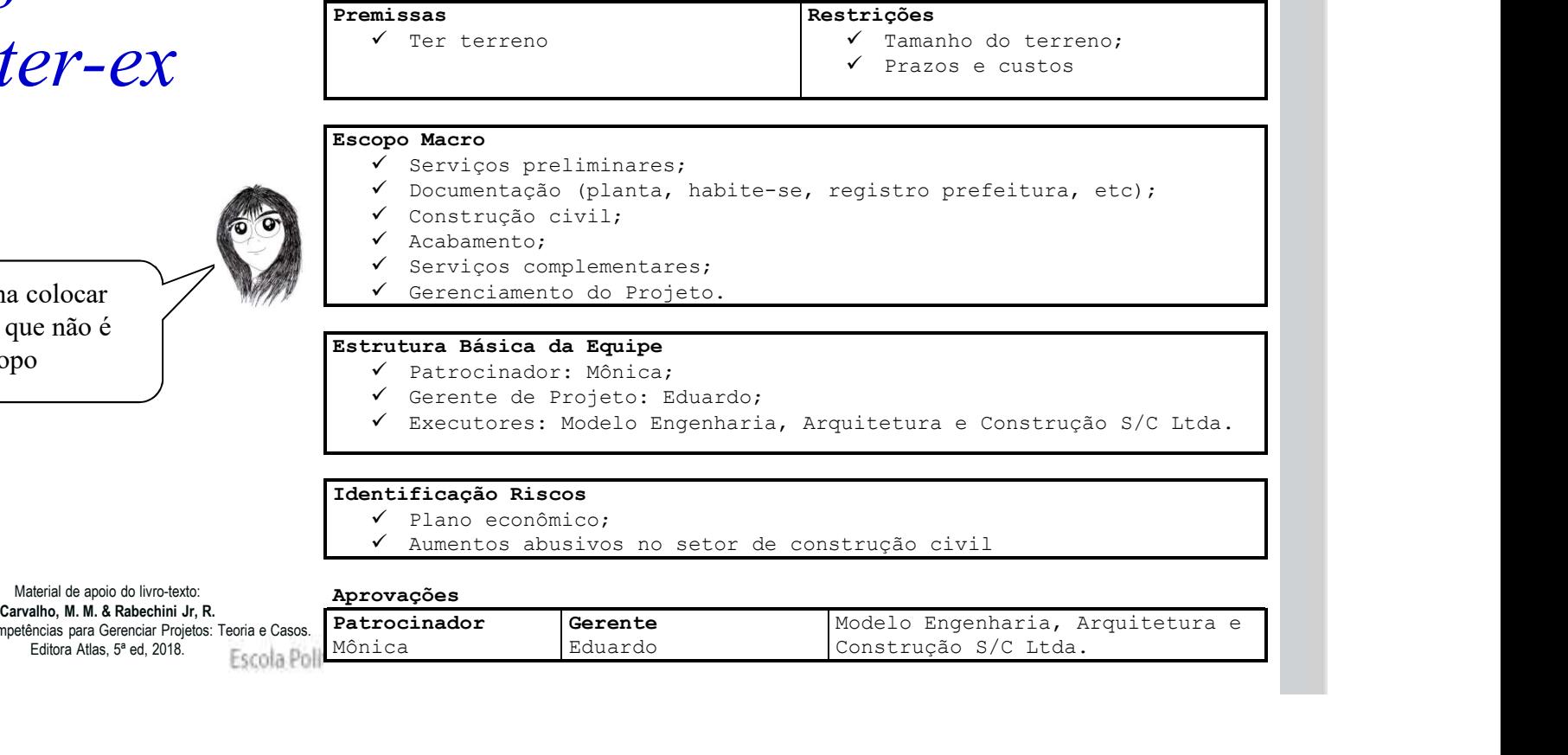

### Project Charter-ex

Vale a pena colocar também o que não é escopo

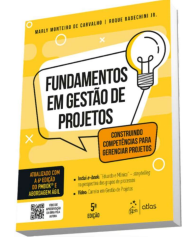

Material de apoio do livro-texto:<br>Carvalho. M. M. & Rabechini Jr. R. Construindo Competências para Gerenciar Projetos: Teoria e Casos. Editora Atlas, 5ª ed, 2018.

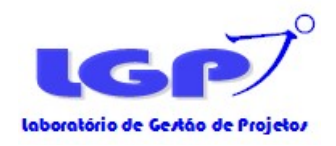

Project Charter<sup>Estimatives: Custo 1</sup> Formato **CANVAS** 

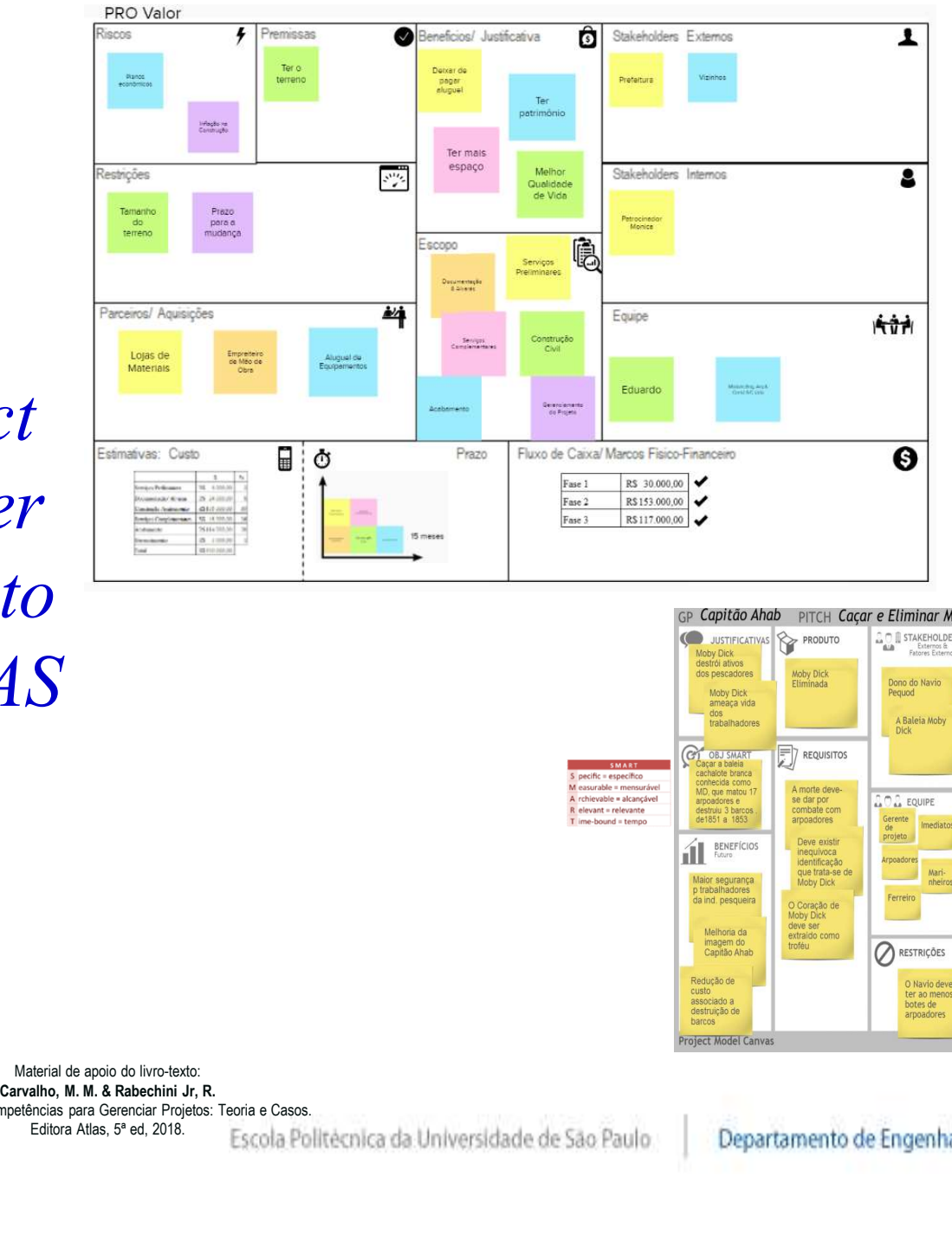

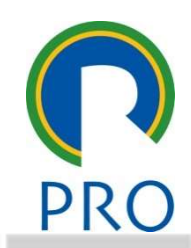

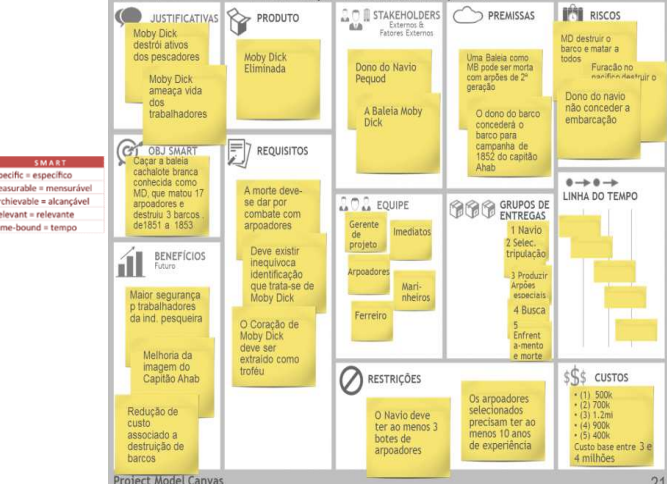

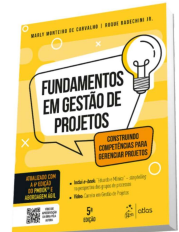

Material de apoio do livro-texto:<br>Carvalho. M. M. & Rabechini Jr. R. Construindo Competências para Gerenciar Projetos: Teoria e Casos.

Editora Atlas, 5ª ed, 2018. Escola Politécnica da Universidade de São Paulo

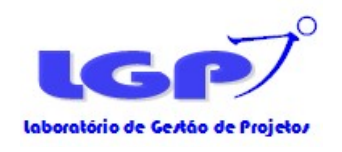

# Quando fazer o Plano do Projeto?

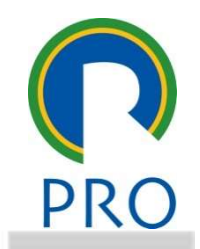

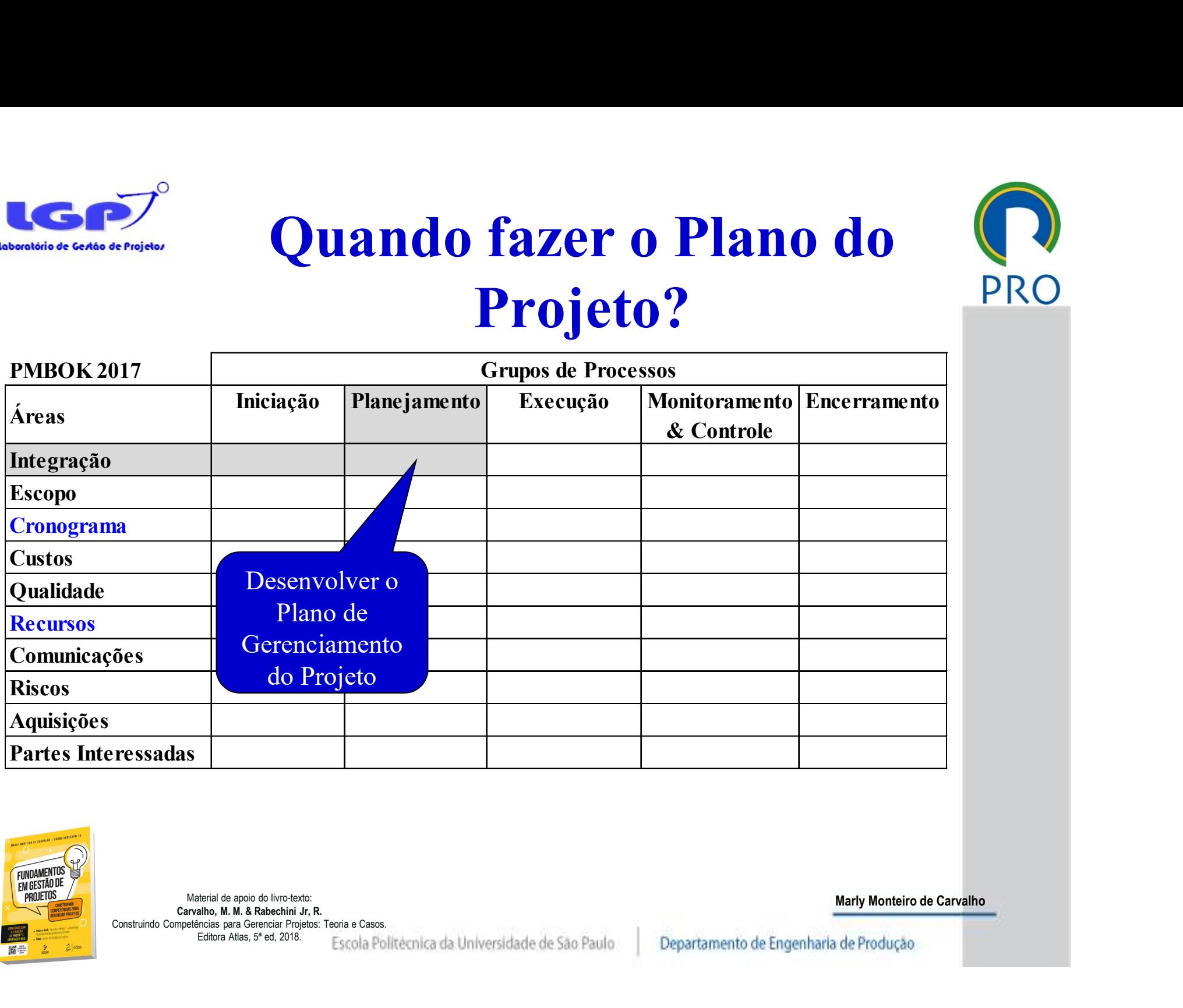

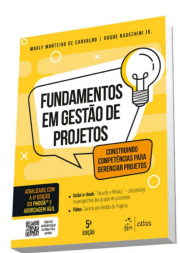

Material de apoio do livro-texto:<br>Carvalho, M. M. & Rabechini Jr. R. Construindo Competências para Gerenciar Projetos: Teoria e Casos.

Editora Atlas, 5ª ed, 2018. Escola Politécnica da Universidade de São Paulo

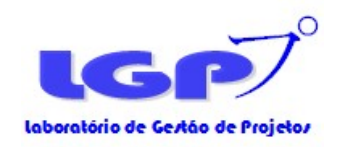

FUNDAMENTOS<br>EM GESTÃO DE<br>PROJETOS

## Processos de Planejamento

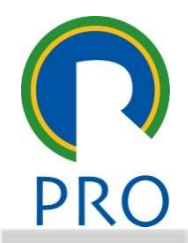

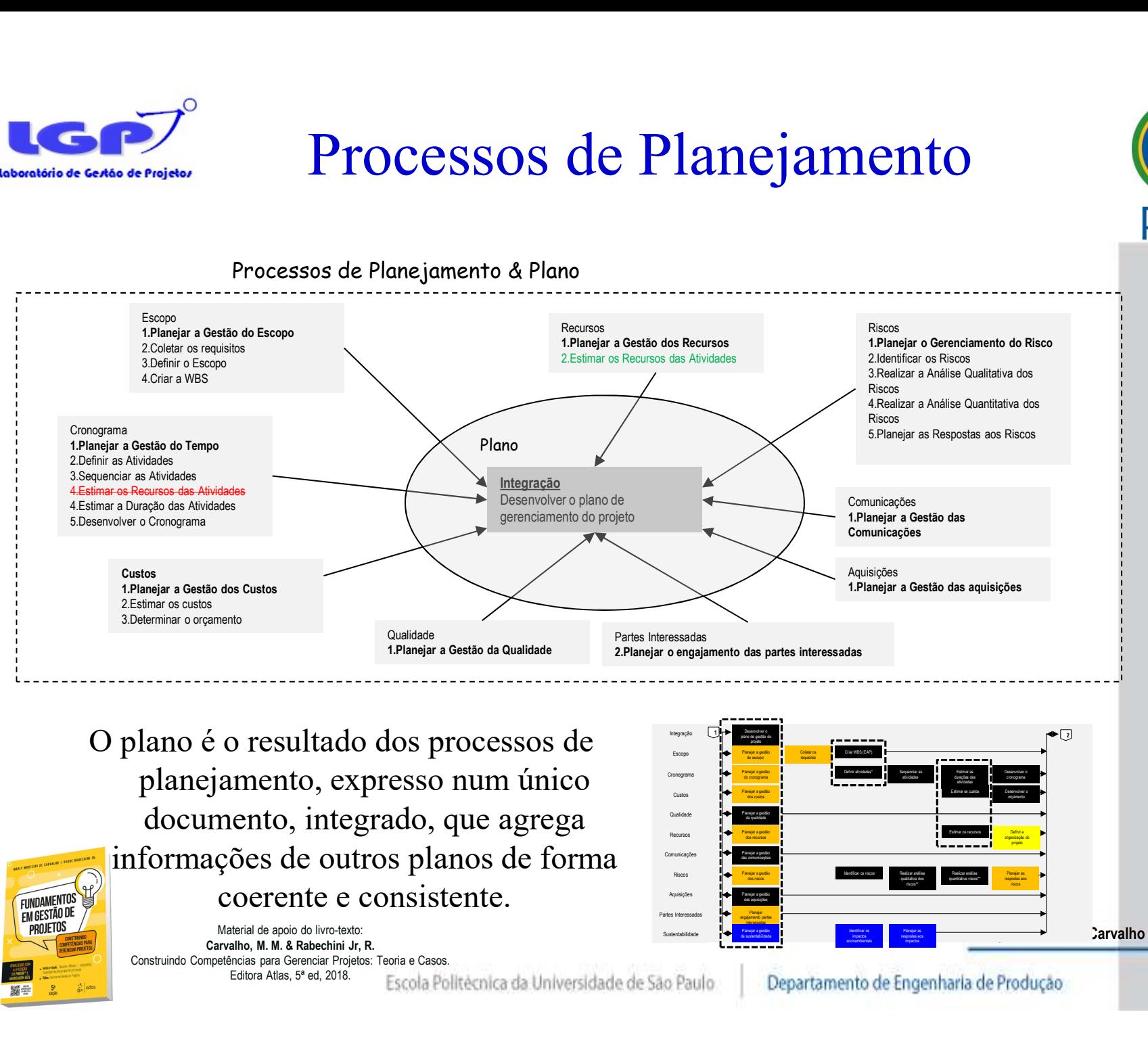

O plano é o resultado dos processos de planejamento, expresso num único documento, integrado, que agrega informações de outros planos de forma co resultado dos processos de<br>amento, expresso num único<br>nento, integrado, que agrega<br>ções de outros planos de forma<br>coerente e consistente.

Material de apoio do livro-texto:<br>Carvalho. M. M. & Rabechini Jr. R. Construindo Competências para Gerenciar Projetos: Teoria e Casos.

Editora Atlas, 5ª ed, 2018. Escola Politécnica da Universidade de São Paulo

![](_page_11_Figure_7.jpeg)

![](_page_12_Picture_0.jpeg)

![](_page_12_Picture_1.jpeg)

## Quando fazer o WBS?

![](_page_12_Picture_88.jpeg)

![](_page_12_Picture_4.jpeg)

Material de apoio do livro-texto:<br>Carvalho, M. M. & Rabechini Jr. R. Construindo Competências para Gerenciar Projetos: Teoria e Casos.

Editora Atlas, 5ª ed, 2018. Escola Politécnica da Universidade de São Paulo

![](_page_13_Picture_0.jpeg)

# WBS -Work Breakdown Structure WBS -Work Breakdown Structure

![](_page_13_Picture_3.jpeg)

- 
- É uma estrutura hierárquica Representa o trabalho descrito no escopo (TAP), na forma de resultados e ações tangíveis ou mensuráveis relacionados a entregas (deliverables)
- Sua função é gerencial, e permite delegação de autoridade e responsabilidade
- Seus elementos são independentes, ou com uma interface mínima.
- nsabilidade<br>elementos são independentes, ou com uma interfaci<br>me do projeto aparece primeiro, o <sup>2</sup> nível pode ser<br>es do projeto ou entregas principais. Já o <sup>3</sup> nível<br>ndendo do <sup>2</sup>) terá entregas ou pacotes de trabalho.<br>b • O nome do projeto aparece primeiro, o 2º nível pode ser composto de fases do projeto ou entregas principais. Já o 3º nível (dependendo do 2º) terá entregas ou pacotes de trabalho. O nível mais baixos da WBS são pacotes de trabalho.
- Trabalho não incluso na WBS está fora do escopo do projeto.

![](_page_13_Picture_10.jpeg)

![](_page_14_Figure_0.jpeg)

![](_page_15_Picture_0.jpeg)

## WBS Eduardo & Mônica PRO

![](_page_15_Picture_2.jpeg)

![](_page_15_Figure_3.jpeg)

Figura 5.4 WBS Casa, representada por tabela.

![](_page_15_Picture_5.jpeg)

Material de apoio do livro-texto:<br>Carvalho, M. M. & Rabechini Jr. R. Construindo Competências para Gerenciar Projetos: Teoria e Casos.

Editora Atlas, 5ª ed, 2018. Escola Politécnica da Universidade de São Paulo

![](_page_16_Picture_0.jpeg)

![](_page_16_Picture_1.jpeg)

![](_page_16_Picture_2.jpeg)

(1)Identificar os principais entregas (deliverables)/ fases do projeto Decomposição pode ser orientadas

![](_page_16_Figure_4.jpeg)

![](_page_16_Picture_5.jpeg)

Material de apoio do livro-texto: Construindo Competências para Gerenciar Projetos: Teoria e Casos. Editora Atlas, 5ª ed, 2018. Escola Politécnica da Universidade de São Paulo

![](_page_17_Picture_0.jpeg)

*<u>DRNIFTOS</u>* 

![](_page_17_Picture_1.jpeg)

![](_page_17_Picture_2.jpeg)

(1)Identificar os principais entregas (deliverables) do projeto Decomposição pode ser orientadas

![](_page_17_Figure_4.jpeg)

Material de apoio do livro-texto:<br>Carvalho. M. M. & Rabechini Jr. R. Construindo Competências para Gerenciar Projetos: Teoria e Casos.

Editora Atlas, 5ª ed, 2018. Escola Politécnica da Universidade de São Paulo

![](_page_18_Picture_0.jpeg)

**FUNDAMEN** FM GESTÃO DI

### Como fazer a WBS?

(3) Identificar os componentes das entregas/ pacotes de trabalho

![](_page_18_Figure_3.jpeg)

![](_page_19_Picture_0.jpeg)

## WBS dicionário

![](_page_19_Picture_2.jpeg)

- verticaire de contrastes de Code of accounts (Código de Custos)<br>
Code of accounts (Código de Custos)<br>
Cada item na WBS geralmente é ligado a um identificembre de of accounts". **WBS dicionário**<br>
Code of accounts (Código de Custos)<br>
> Cada item na WBS geralmente é ligado a um identificador<br>
> Forma de se contabilizar o projeto<br>
> Forma de se contabilizar o projeto
- Forma de se contabilizar o projeto
- Descrição do trabalho
- Premissas e restrições
- Indivíduo, equipe ou organização responsável
- Marcos da Programação
- Recursos necessários

![](_page_19_Picture_11.jpeg)

ESCRIÇÃO do trabalho<br>divíduo, equipe ou organização responsável<br>farcos da Programação<br>ecursos necessários<br>equisitos de qualidade e critérios de aceitad<br>carvalho, M. M. & Rabechini Jr, R.<br>Garvalho, M. M. & Rabechini Jr, R.<br> Requisitos de qualidade e critérios de aceitação

Material de apoio do livro-texto:<br>Carvalho. M. M. & Rabechini Jr. R. Construindo Competências para Gerenciar Projetos: Teoria e Casos.

Editora Atlas, 5ª ed, 2018. Escola Politécnica da Universidade de São Paulo

![](_page_20_Picture_0.jpeg)

## Matriz de Rastreabilidade dos (C) Requisitos

![](_page_20_Figure_2.jpeg)

#### LGP<sup>T</sup> Aceitação formal das Entregas e taboratório de Gestão de Projeto. Controle de Escopo PRO

![](_page_21_Picture_1.jpeg)

- # Documento assinado pelo gerente ou *sponsor* do cliente
	- **H** Aceite do projeto
	- Aceite da Fase
- Pode ser condicional (Principalmente no final das fases)
- Documento assinado pelo gerente ou *sponsor* do cliente<br> **Exception devents de projeto**<br> **Exception**<br>
Pode ser condicional (Principalmente no final das fases)<br>
Geralmente é utilizado como métrica para liberar<br>
pagamentos.<br> Geralmente é utilizado como métrica para liberar North Caroline **Carry 1998**<br>
Supplementos Caroline Supplemento and the Product of Reduced Diverse Carso,<br>
North Caroline and Carry Precisam ser notificados — Plano de Product of Reduced Diverse Caroline Reduced Diverse Car 其 pagamentos.
- Ajustes podem ser necessários Rebaselining
	- **T** Tempo, Qualidade, Custo
- 
- Stakeholders precisam ser notificados

![](_page_21_Picture_11.jpeg)

![](_page_22_Picture_0.jpeg)

![](_page_22_Picture_1.jpeg)

## **Abordagem Adaptatives**<br>Visão no lugar do Esco<br>Cardia de São Rabechini Jr, R. Rabechini Jr, R. Rabechini Jr, R. Rabechini Jr, R. Rabechini Jr, R. Rabechini Jr, R. Rabechini Jr, R. Rabechini Jr, R. Rabechini Jr, R. Rabechin Abordagem Adaptativa Visão no lugar do Escopo

![](_page_22_Picture_3.jpeg)

Material de apoio do livro-texto:<br>Carvalho. M. M. & Rabechini Jr. R. Construindo Competências para Gerenciar Projetos: Teoria e Casos.

Editora Atlas, 5ª ed, 2018. Escola Politécnica da Universidade de São Paulo

![](_page_23_Picture_0.jpeg)

## Definições de Visão do Produto

![](_page_23_Picture_2.jpeg)

#### Visão do Produto:

Consumersian de **Definições de Visão do Produto**<br>Visão do Produto:<br>Conjunto de artefatos elaborados coletivamente, no início de<br>descrivem o resultado esperado de um projeto de produto de<br>maneira concisa práfica e capaz de **Santinguing de Visão do Produto**<br>Visão do Produto:<br>Conjunto de artefatos elaborados coletivamente, no início de<br>um projeto, por membros da equipe e dos clientes, e que<br>maneira concisa, gráfica e capaz de desafiar a equipe **descriptiva de la construcción de Produto (de Visão do Produto de Arcela<br>conjunto de artefatos elaborados coletivamente, no início de um projeto, por membros da equipe e dos clientes, e que<br>descrevem o resultado esperado Service de Visão do Produto (Nisão do Produto PROVISão do Produto:**<br>Conjunto de artefatos elaborados coletivamente, no início de um projeto, por membros da equipe e dos clientes, e que descrevem o resultado esperado de um **befinições de Visão do Produto**<br>Visão do Produto:<br>Conjunto de artefatos elaborados coletivamente, no início de<br>um projeto, por membros da equipe e dos clientes, e que<br>descrevem o resultado esperado de um projeto de produt Visão do Produto:<br>
Conjunto de artefatos elaborados coletivamente, no início do um projeto, por membros da equipe e dos clientes, e que<br>
descrevem o resultado esperado de um projeto de produto do maneira concisa, gráfica e visao do Produto:<br>
Conjunto de artefatos elaborados coletivamente, no início de<br>
um projeto, por membros da equipe e dos clientes, e que<br>
descrevem o resultado esperado de um projeto de produto de<br>
maneira concisa, gráfica Conjunto de artefatos elaborados coletivem<br>um projeto, por membros da equipe e<br>descrevem o resultado esperado de um pr<br>maneira concisa, gráfica e capaz de de<br>busca de possibilidades de soluções inova<br>**Características da vi** Conjunto de artefatos elaborados coletivamente, no inicio de<br>
um projeto, por membros da equipe e dos clientes, e que<br>
descrevem o resultado esperado de um projeto de produto de<br>
maneira concisa, gráfica e capaz de desafia descrevem o resultado esperado de un<br>maneira concisa, gráfica e capaz de<br>busca de possibilidades de soluções inc<br>**Características da visão:**<br>• Busca a menor quantidade de docum<br>• Visa desafiar a equipe a encontrar (<br>• Prim

#### Características da visão:

- 
- 
- 
- concisa, gráfica e capaz de desafiar a e<br>possibilidades de soluções inovadoras.<br> **nísticas da visão:**<br>
a menor quantidade de documentos<br>
lesafiar a equipe a encontrar o resultado<br>
pela motivação<br>
centada em painéis visuais analogias

![](_page_23_Picture_10.jpeg)

Material de apoio do livro-texto: Construindo Competências para Gerenciar Projetos: Teoria e Casos. Benassi e Amaral, (2011).

Marly Monteiro de Carvalho

Editora Atlas, 5ª ed, 2018. Escola Politécnica da Universidade de São Paulo

![](_page_24_Picture_0.jpeg)

#### Museu de arte contemporânea de Niterói

![](_page_24_Picture_2.jpeg)

Problema de projeto. Como criar algo novo e inusitado, capaz de recuperar a região e aproveitar a localização (como mirante e causar impacto)?

![](_page_24_Figure_4.jpeg)

![](_page_25_Picture_0.jpeg)

![](_page_26_Picture_0.jpeg)

![](_page_26_Picture_1.jpeg)

#### Resultado Final

![](_page_26_Picture_3.jpeg)

![](_page_26_Picture_4.jpeg)

![](_page_26_Picture_5.jpeg)

![](_page_26_Picture_6.jpeg)

Construindo Competências para Gerenciar Projetos: Teoria e Casos. Editora Atlas, 5ª ed, 2018. Escola Politécnica da Universidade de São Paulo

![](_page_27_Figure_0.jpeg)

![](_page_28_Picture_0.jpeg)

## WBS -Work Breakdown Structure<br>
Contexto ágil<br>
Contexto ágil<br>
PRO EAP- Estrutura Analítica do Projeto<br>No contexto ágil<br>Analógica iterativa, a representação da WBS<br>desdobramento por iterações, neste caso con **Structure**<br>
• Analogia sprint com fase<br>
• Release com entrega<br>
• Pacote de trabalho com User Story<br>
pode seguir o **Structure**<br>
• Analogia sprint com fase<br>
• Release com entrega<br>
• Pacote de trabalho com User Story<br>
pode seguir o<br>
eçamos com o<br>
, seguido das

![](_page_28_Picture_2.jpeg)

No contexto ágil

![](_page_28_Picture_4.jpeg)

- 
- Release com entrega
- 
- WBS -Work Breakdown Structure<br>
EAP-Estruture Analítica do Projeto<br>
No contexto ágil<br>
No contexto ágil<br>
No contexto ágil<br>
No contexto ágil<br>
No contexto ágil<br>
No contexto ágil<br>
No contexto ágil<br>
No contexto ágil<br>
No contexto
	- See repetem até que o projeto entregue o resultado 1<br>eis abaixo representam as user storys<br>de seguir a lógica do desdobramento por releases. C<br>eito ou nome do produto aparece no primeiro nível<br>Os releases aparecem no segun Ou pode seguir a lógica do desdobramento por releases. O nome<br>do projeto ou nome do produto aparece no primeiro nível do<br>WBS. Os releases aparecem no segundo nível da WBS (Release<br>1, 2 etc.). As iterações (sprints) aparece

![](_page_28_Picture_10.jpeg)

![](_page_29_Figure_0.jpeg)

![](_page_30_Picture_0.jpeg)

![](_page_30_Picture_1.jpeg)

![](_page_30_Picture_137.jpeg)

Tamanho

User Story

Prioridade

![](_page_30_Picture_138.jpeg)

![](_page_30_Picture_4.jpeg)

Material de apoio do livro-texto:<br>Carvalho, M. M. & Rabechini Jr. R. Construindo Competências para Gerenciar Projetos: Teoria e Casos.

Prioridade

Item **Backlog** do

Editora Atlas, 5ª ed, 2018. Escola Politécnica da Universidade de São Paulo

![](_page_30_Picture_7.jpeg)

 $\begin{array}{ll}\n\text{\#User Story} \\
\text{\#User Story} \\
 "Como (descrever Quem), eu poderia/gostaria/devere a (descrever o que) \\
quei) para (descrever o por que) \\
\text{\#Quem: qual o perfil de} \\
weeigie, que i{x'a utilizar a}\n\end{array}$  $\begin{array}{ll}\n\text{\#User Story} \\
\text{\#User Story} \\
\text{``Como} \quad \text{(descrever} \quad \text{Quem)}, \quad \text{eu} \\
\text{poderia/gostaria/devere} \quad \text{(descrever} \quad \text{o} \\
\text{quê) para (descrever o por que)''} \\
\text{\#Quem:} \quad \text{qual} \quad \text{o} \quad \text{perfil} \quad \text{de} \\
\text{usuário que irá} \quad \text{utilizar} \quad \text{a}\n\end{array}$ quê) para (descrever o por que)"

Story<br>
(descrever Quem), eu<br>
ostaria/deveria (descrever o descrever o descrever o por que)"<br>
Quem: qual o perfil de<br>
vuário que irá utilizar a<br>
mção requerida<br>
O quê: qual a funcionalidade<br>
Por que: qual o valor Story<br>
(descrever Quem), eu<br>
(gostaria/deveria (descrever o<br>
a (descrever o por que)"<br>  $\frac{u}{2}$ Quem: qual o perfil de<br>
usuário que irá utilizar a<br>
função requerida<br>  $\frac{u}{2}$  que qual a funcionalidade<br>
requerida<br>  $\frac{u}{2$ functions of the server  $\theta$  and  $\theta$  requering the server  $\theta$  and descrever  $\theta$  and descrever  $\theta$  and  $\theta$  requering  $\theta$  and  $\theta$  requering  $\theta$  and  $\theta$  and  $\theta$  and  $\theta$  requering  $\theta$  and  $\theta$  requering  $\theta$  reque Story<br>
(descrever Quem), eu<br>
ostaria/deveria (descrever o<br>
(descrever o por que)"<br>
Quem: qual o perfil de<br>
uário que irá utilizar a<br>
mção requerida<br>
querida<br>
querida<br>
Por que: qual o valor<br>
regado ao negócio com a<br>
eccuçã requerida Story<br>
(descrever Quem), eu<br>
ostaria/deveria (descrever o valoria)<br>
(descrever o por que)"<br>
(descrever o por que)"<br>
Quem: qual o perfil de<br>
uário que irá utilizar a<br>
neção requerida<br>
O qué: qual a funcionalidade<br>
querida<br> Story<br>
(descrever Quem), eu<br>
(gostaria/deveria (descrever o<br>
a (descrever o por que)"<br>
\*Quem: qual o perfil de<br>
susuário que irá utilizar a<br>
(pinção requerida<br>
\*O que: qual a funcionalidade<br>
requerida<br>
\*Por que: qual o va Extory<br>
Story<br>
(descrever Quem), eu<br>
(gostaria/deveria (descrever o<br>
a (descrever o por que)"<br>  $\frac{a}{a}$  (descrever o por que)"<br>  $\frac{a}{b}$  (que.: qual o perfil de<br>
usuário que irá utilizar a<br>
tinção requerida<br>
requerida<br>

![](_page_31_Picture_0.jpeg)

![](_page_31_Picture_1.jpeg)

## Material de golo de broesade.<br>
Material de golo de broesade.<br>Carvalho, M. M. & Rabechini Jr, R.<br>
Edition Alia, P ed. 2018.<br>
Escola Politecnica da Universidade de São Paulo | Departamento de Engen Gestão do Conhecimento em projetos

![](_page_31_Picture_3.jpeg)

Material de apoio do livro-texto:<br>Carvalho, M. M. & Rabechini Jr. R. Construindo Competências para Gerenciar Projetos: Teoria e Casos.

Editora Atlas, 5ª ed, 2018. Escola Politécnica da Universidade de São Paulo

![](_page_32_Picture_0.jpeg)

### Gestão do Conhecimento

- Gestão do Conhecimento<br>Gerenciar o conhecimento do projeto Processo<br>de Execução (PMI, 2017)<br>Coletar lições apreendidas Processo de de Execução (PMI, 2017) Coletar do Conhecimento<br>
Coletar do Conhecimento<br>
de Execução (PMI, 2017)<br>
Coletar lições apreendidas – Processo de<br>
Encerramento (ISO21500:2012)<br>
Fronte de Condition de Condition (Conditionalismo)
- Encerramento (ISO21500:2012)
	- Storytelling
	- Pessoas (aprendizagem, cultura, socialização)
	- Sistemas (Tecnologia, processos e infraestrutura)

#### $\blacksquare$  Tipos de conhecimento

- **Example 18 Alternative Caryle (1500** 112100.2012)<br> **Example 18 Alternative Carry (Fernandizal Alternative Carry 1908)**<br> **Carry Alternative Carry (Fernandizal Alternative Carry 1908)**<br> **Carry Alternative Carry (Fernandiza** Tácito: é de difícil formalização e compartilhamento, pois possui duas dimensões, a técnica e a cognitiva. A dimensão técnica está associada ao know-how pessoal, enquanto a cognitiva inclui credos, ideais, valores e modelos.
- Explicito: pode ser compartilhado de forma sistemática na forma de dados, fórmulas científicas, recursos visuais, especificações de produtos ou manuais, pois já está codificado

![](_page_32_Picture_10.jpeg)

Material de apoio do livro-texto:<br>Carvalho. M. M. & Rabechini Jr. R. Construindo Competências para Gerenciar Projetos: Teoria e Casos.

Editora Atlas, 5ª ed, 2018. Escola Politécnica da Universidade de São Paulo

![](_page_33_Picture_0.jpeg)

#### Gestão do Conhecimento

![](_page_33_Picture_2.jpeg)

![](_page_33_Figure_3.jpeg)

![](_page_33_Picture_4.jpeg)

Material de apoio do livro-texto:<br>Carvalho. M. M. & Rabechini Jr. R. Construindo Competências para Gerenciar Projetos: Teoria e Casos.

Editora Atlas, 5ª ed, 2018. Escola Politécnica da Universidade de São Paulo

## Estrutura em Hipertexto

![](_page_34_Figure_1.jpeg)

#### Nonaka e Takeuchi (1997)

![](_page_34_Picture_3.jpeg)

Material de apoio do livro-texto: Construindo Competências para Gerenciar Projetos: Teoria e Casos.

Editora Atlas, 5ª ed, 2018. Escola Politécnica da Universidade de São Paulo

![](_page_34_Picture_6.jpeg)

Marly Monteiro de Carvalho

![](_page_34_Picture_7.jpeg)

m Hipertexto<br>Três contextos: sistema de negócio,<br>equipes de projeto e base de<br>conhecimento. m Hipertexto<br>Três contextos: sistema de negócio,<br>equipes de projeto e base de<br>conhecimento.<br>Sistema de negócio evidencia a<br>estrutura funcional que é voltada conhecimento. **Hipertexto**<br>
contextos: sistema de negócio,<br>
pes de projeto e base de<br>
ecimento.<br>
Sistema de negócio evidencia a<br>
estrutura funcional, que é voltada<br>
para atividades de rotina.<br>
Equipes de projeto são estruturas **Hipertexto**<br>
contextos: sistema de negócio,<br>
pes de projeto e base de<br>
ecimento.<br>
Sistema de negócio evidencia a<br>
estrutura funcional, que é voltada<br>
para atividades de rotina.<br>
Equipes de projeto são estruturas<br>
temporár **Hipertexto**<br>
contextos: sistema de negócio,<br>
pes de projeto e base de<br>
ecimento.<br>
Sistema de negócio evidencia a<br>
estrutura funcional, que é voltada<br>
para atividades de rotina.<br>
Equipes de projeto são estruturas<br>
temporár

**Hipertexto**<br>
contextos: sistema de negócio,<br>
pes de projeto e base de<br>
ecimento.<br>
Sistema de negócio evidencia a<br>
estrutura funcional, que é voltada<br>
para atividades de rotina.<br>
Equipes de projeto são estruturas<br>
temporár **Hipertexto**<br>
contextos: sistema de negócio,<br>
pes de projeto e base de<br>
ecimento.<br>
Sistema de negócio evidencia a<br>
estrutura funcional, que é voltada<br>
para atividades de rotina.<br>
Equipes de projeto são estruturas<br>
temporár **Hipertexto**<br>
contextos: sistema de negócio,<br>
pes de projeto e base de<br>
ecimento.<br>
Sistema de negócio evidencia a<br>
strutura funcional, que é voltada<br>
para atividades de rotina.<br>
Equipes de projeto são estruturas<br>
temporári **Example 1 CATO**<br>
contextos: sistema de negócio,<br>
pes de projeto e base de<br>
eccimento.<br>
Sistema de negócio evidencia a<br>
estrutura funcional, que é voltada<br>
para atividades de rotina.<br>
Equipes de projeto são estruturas<br>
tem **Exercise de projeto**<br>
exercimento.<br>
Sistema de negócio e base de<br>
eccimento.<br>
Sistema de negócio evidencia a<br>
estrutura funcional, que é voltada<br>
para atividades de rotina.<br>
Equipes de projeto são estruturas<br>
temporárias contextos: sistema de negócio,<br>pes de projeto e base de<br>ecimento.<br>Sistema de negócio evidencia a<br>estrutura funcional, que é voltada<br>para atividades de rotina.<br>Equipes de projeto são estruturas<br>temporárias dedicadas<br>exclusi pes de projeto e base de<br>
ecimento.<br>
Sistema de negócio evidencia a<br>
estrutura funcional, que é voltada<br>
para atividades de rotina.<br>
Equipes de projeto são estruturas<br>
temporárias dedicadas<br>
exclusivamente a um projeto, as recimento.<br>
Sistema de negócio evidencia a<br>
estrutura funcional, que é voltada<br>
para atividades de rotina.<br>
Equipes de projeto são estruturas<br>
temporárias dedicadas<br>
exclusivamente a um projeto, as<br>
pessoas que compõe esta Sistema de negócio evidencia a<br>estrutura funcional, que é voltada<br>para atividades de rotina.<br>Equipes de projeto são estruturas<br>temporárias dedicadas<br>exclusivamente a um projeto, as<br>pessoas que compõe estas equipes<br>são oriu Sistema de negotio evidencia a<br>estrutura funcional, que é voltada<br>para atividades de rotina.<br>Equipes de projeto são estruturas<br>temporárias dedicadas<br>exclusivamente a um projeto, as<br>pessoas que compõe estas equipes<br>são oriu

conhecimento.

![](_page_35_Picture_0.jpeg)

![](_page_35_Picture_1.jpeg)

#### MsProject

Project Libre

![](_page_35_Picture_4.jpeg)

Material de apoio do livro-texto:<br>Carvalho, M. M. & Rabechini Jr. R. Carvalho, M. M. & Rabechini Jr, R. Construindo Competências para Gerenciar Projetos: Teoria e Casos.

Editora Atlas, 5ª ed, 2018. Escola Politécnica da Universidade de São Paulo

![](_page_36_Picture_0.jpeg)

Já temos informação para PRO inicializar nosso

projeto?

![](_page_36_Picture_4.jpeg)

Material de apoio do livro-texto:<br>Carvalho, M. M. & Rabechini Jr. R. Material de apoio de broestado.<br>
Material de apoio de broestado.<br>Carvalho, M. M. & Rabechini Jr, R.<br>Carvalho, M. M. & Rabechini Jr, R.<br>Carvalha, S' ed. 2018.<br>Escola Politecnica da Universidade de São Paulo | Departamento d Construindo Competências para Gerenciar Projetos: Teoria e Casos.

Editora Atlas, 5ª ed, 2018. Escola Politécnica da Universidade de São Paulo

Estudo de Caso 3